## **Muting**

To mute the audio volume –– push the MUTE button. The display will indicate ''MUTE''.

To restore the original volume –– push the MUTE button again to restore the original volume.

LEFT HANDLEBAR

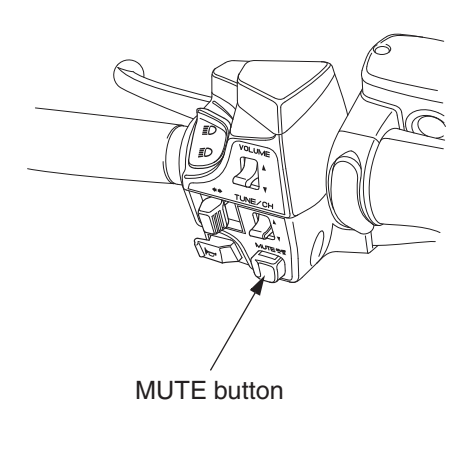

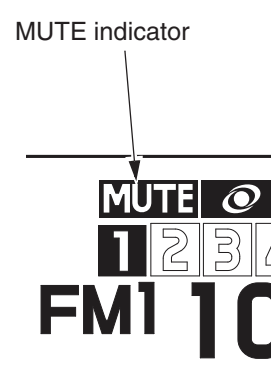